POLITEHNICA University of Bucharest (**UPB**) Faculty of Industrial Engineering and Robotics (**IIR**) Study Programme: Industrial Engineering (**IE**) Form of study: Licence (Bachelor)

## **COURSE SPECIFICATION**

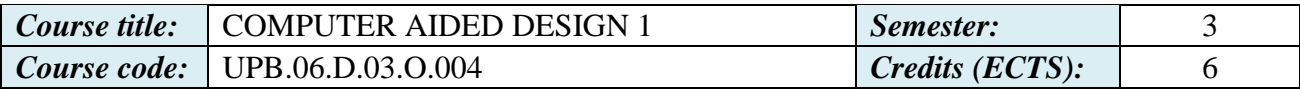

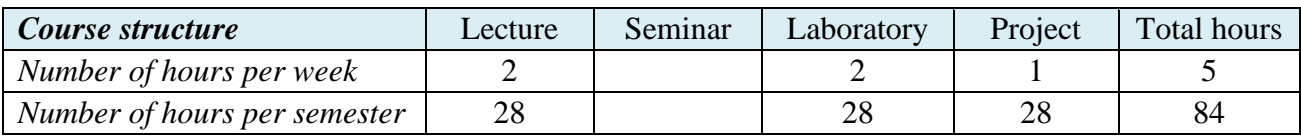

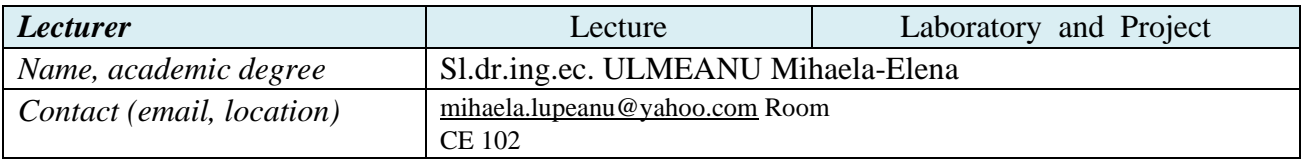

## *Course description:*

The course facilitates learning the fundamental concepts of AutoCAD, familiarity with AutoCAD technical drawing specific issues and develops the informational area in CAD software usage. The course encourages habit formation in using the orthogonal and axonometric projections, interpreting and executing a technical drawing.

The course is delivered using the multimedia projector, concept development being set by immediate practical examples. At the beginning of the class there is an interactive revision of the concepts taught in the previous class. Based on the revision, new concepts are introduced, with the appropriate theoretical explanation. Some specific examples are detailed using the blackboard for better understanding. Interactive CAD media sites are referenced, so the students make the connection between the theoretical and the practical applications. The class ends with questions from students that are explained in front of all the students using the multimedia projector.

*Laboratory and Project description:* 

Applications will familiarize students with AutoCAD software. The laboratory and project activities lead to development of space vision and engineering expression through computerized drawings. Students will be able to execute simple 2D drawings using AutoCAD. At the end of the applications activities, students must be able to master elementary 3D modeling.During the laboratory sessions the explanation of the commands are always projected on the hall screen. Students are permanently provided with guidance all throughout the sessions. The laboratory facilities allows student to work on individually workstations, which are network connected. Original and personal examples of the taught commands are encouraged, as well as helping other student for better understanding.The project activity also has network connected individual stations, allowing each student to develop a personal approach on the theme. The stations are internet connected, offering students the possibility to undergo research concerning their specific theme. Each student is closely guided all throughout the individual project.

*Intended learning outcomes:* 

Students will be able to make calculations, demonstrations and applications for solving industrial engineering specific tasks based on knowledge of fundamental sciences and apply them to the CAD environment. Students will also be able to use software and informational technology to solve specific tasks in the industrial engineering field.

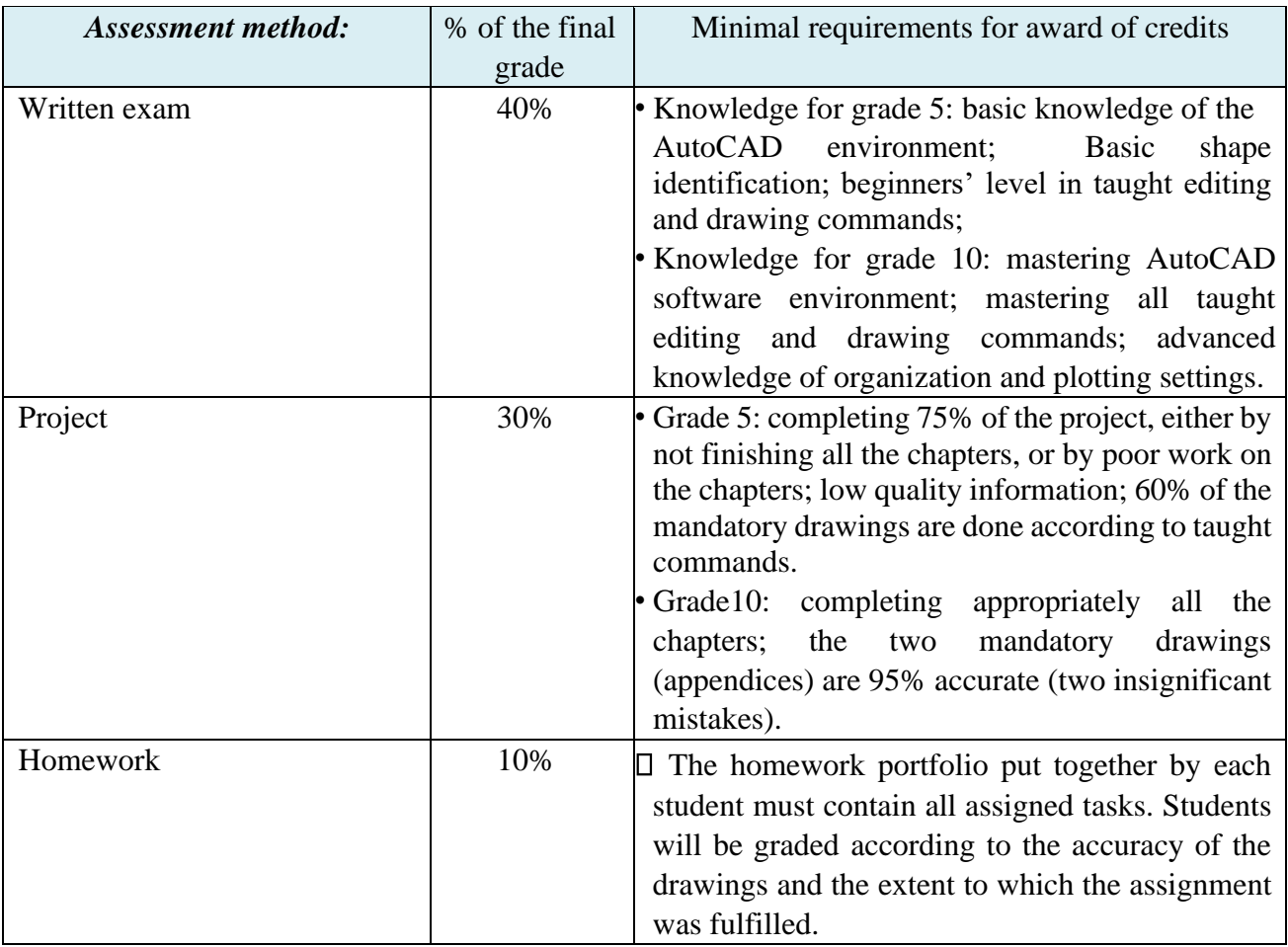

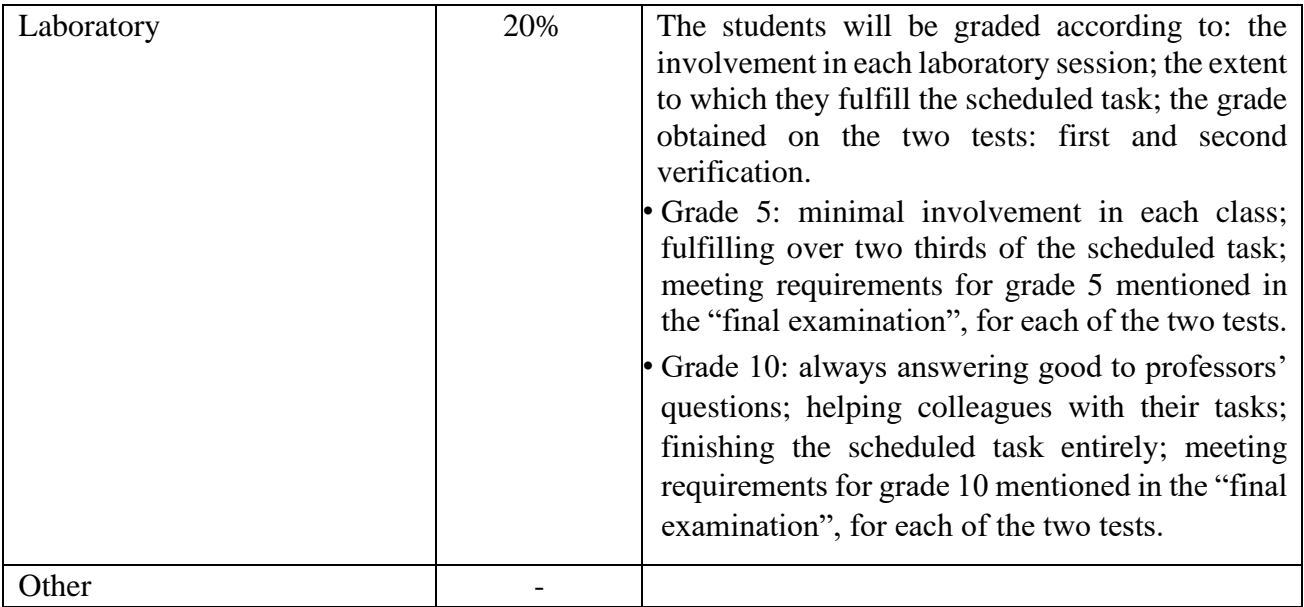

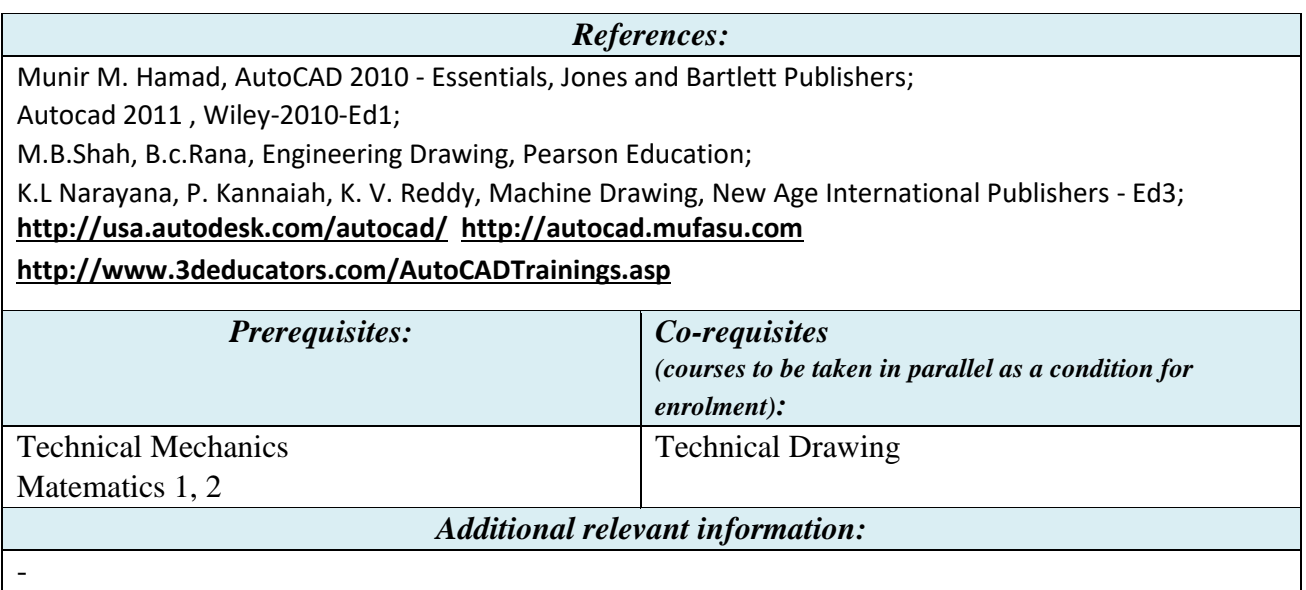

Date: 15.07.2016

Sl.dr.ing.ec. ULMEANU Mihaela-Elena